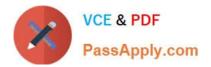

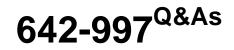

Implementing Cisco Data Center Unified Fabric

# Pass Cisco 642-997 Exam with 100% Guarantee

Free Download Real Questions & Answers **PDF** and **VCE** file from:

https://www.passapply.com/642-997.html

100% Passing Guarantee 100% Money Back Assurance

Following Questions and Answers are all new published by Cisco Official Exam Center

Instant Download After Purchase

100% Money Back Guarantee

- 😳 365 Days Free Update
- 800,000+ Satisfied Customers

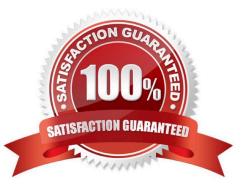

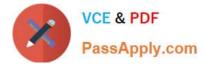

### **QUESTION 1**

Which standard has Cisco used to implement VM-FEX?

A. IEEE 802.1BR

B. IEEE 802.1Qbb

- C. IEEE 802.1Qaz
- D. IEEE 802.1p
- E. IEEE 802.1x

Correct Answer: A

#### **QUESTION 2**

In policy-based routing, which action is taken for packets that do not match any of the route-map statements?

- A. forwarded after the egress queue empties on the outbound interface
- B. forwarded using the last statement in the route map
- C. forwarded using the closest matching route-map statement
- D. forwarded using destination-based routing

Correct Answer: D

Each entry in a route map contains a combination of match and set statements. The match statements define the criteria for whether appropriate packets meet the particular policy (that is, the conditions to be met). The set clauses explain

how the packets should be routed once they have met the match criteria.

You can mark the route-map statements as permit or deny. You can interpret the statements as follows:

?If the statement is marked as permit and the packets meet the match criteria, the set clause is applied. One of these actions involves choosing the next hop. ?If a statement is marked as deny, the packets that meet the match criteria are sent

back through the normal forwarding channels, and destination-based routing is performed. ?If the statement is marked as permit and the packets do not match any route-map statements, the packets are sent back through the normal

forwarding channels, and destination-based routing is performed.

Reference: http://www.cisco.com/c/en/us/td/docs/switches/datacenter/nexus9000/sw/7-x/unicast/configuration/guide/l3\_cli\_nxos/l3pbr.pdf

### **QUESTION 3**

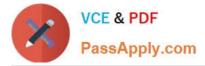

Which statement about SNMP support on Cisco Nexus switches is true?

- A. Cisco NX-OS only supports SNMP over IPv4.
- B. Cisco NX-OS supports one instance of the SNMP per VDC.
- C. SNMP is not VRF-aware.
- D. SNMP requires the LAN\_ENTERPRISE\_SERVICES\_PKG license.
- E. Only users belonging to the network operator RBAC role can assign SNMP groups.

Correct Answer: B

Cisco NX-OS supports one instance of the SNMP per virtual device context (VDC). By default, Cisco NX-OS places you in the default VDC. SNMP supports multiple MIB module instances and maps them to logical network entities. SNMP is also VRF aware. You can configure SNMP to use a particular VRF to reach the SNMP notification host receiver. You can also configure SNMP to filter notifications to an SNMP host receiver based on the VRF where the notification occurred.

Reference: http://www.cisco.com/c/en/us/td/docs/switches/datacenter/sw/5\_x/nx-os/system\_management/configuration/guide/sm\_nx\_os\_cg/sm\_9snmp.html

## **QUESTION 4**

Which FCoE component is responsible for the encapsulation and de-encapsulation of Fibre Channel frames in Ethernet?

- A. distributed FCF
- B. FCoE node
- C. FCoE logical endpoint
- D. Fibre Channel forwarder
- E. FCoE forwarder
- Correct Answer: C

The FCoE Logical Endpoint (FCoE\_LEP) is responsible for the encapsulation and deencapsulation functions of the FCoE traffic. FCoE\_LEP has the standard Fibre Channel layers, starting with FC-2 and continuing up the Fibre Channel Protocol stack.

Reference: https://www.safaribooksonline.com/library/view/ccna-data- center/9780133860429/ch11lev3sec5.html

### **QUESTION 5**

Which statement about electronic programmable logic device image upgrades is true?

A. EPLD and ISSU image upgrades are nondisruptive.

B. An EPLD upgrade must be performed during an ISSU system or kickstart upgrade.

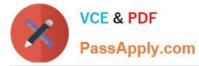

C. Whether the module being upgraded is online or offline, only the EPLD images that have different current and new versions are upgraded.

D. You can execute an upgrade or downgrade only from the active supervisor module.

Correct Answer: D

You can upgrade (or downgrade) EPLDs using CLI commands on the Nexus 7000 Series device. Follow these guidelines when you upgrade or downgrade EPLDs:

You can execute an upgrade from the active supervisor module only. All the modules,

including the active supervisor module, can be updated individually.

?

You can individually update each module whether it is online or offline as follows:

?

If you upgrade EPLD images on an online module, only the EPLD images with version

numbers that differ from the new EPLD images are upgraded.

?

If you upgrade EPLD images on an offline module, all of the EPLD images are upgraded.

?

On a system that has two supervisor modules, upgrade the EPLDs for the standby

supervisor and then switch the active supervisor to standby mode to upgrade its EPLDs. On a system that has only one supervisor module, you can upgrade the active supervisor,

but this will disrupt its operations during the upgrade.

?

If you interrupt an upgrade, you must upgrade the module that is being upgraded again.

?

The upgrade process disrupts traffic on the targeted module.

?

Do not insert or remove any modules while an EPLD upgrade is in progress.

Reference:

http://www.cisco.com/c/en/us/td/docs/switches/datacenter/sw/4\_0/epId/release/notes/epId\_ rn.html

Latest 642-997 Dumps

642-997 PDF Dumps

642-997 Study Guide

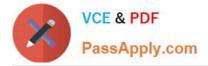

To Read the Whole Q&As, please purchase the Complete Version from Our website.

# Try our product !

100% Guaranteed Success
100% Money Back Guarantee
365 Days Free Update
Instant Download After Purchase
24x7 Customer Support
Average 99.9% Success Rate
More than 800,000 Satisfied Customers Worldwide
Multi-Platform capabilities - Windows, Mac, Android, iPhone, iPod, iPad, Kindle

We provide exam PDF and VCE of Cisco, Microsoft, IBM, CompTIA, Oracle and other IT Certifications. You can view Vendor list of All Certification Exams offered:

https://www.passapply.com/allproducts

# **Need Help**

Please provide as much detail as possible so we can best assist you. To update a previously submitted ticket:

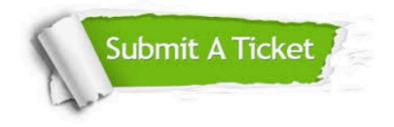

#### **One Year Free Update**

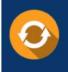

Free update is available within One Year after your purchase. After One Year, you will get 50% discounts for updating. And we are proud to boast a 24/7 efficient Customer Support system via Email.

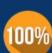

Money Back Guarantee

To ensure that you are spending on quality products, we provide 100% money back guarantee for 30 days from the date of purchase.

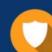

#### Security & Privacy

We respect customer privacy. We use McAfee's security service to provide you with utmost security for your personal information & peace of mind.

Any charges made through this site will appear as Global Simulators Limited. All trademarks are the property of their respective owners. Copyright © passapply, All Rights Reserved.